# Motherboard User Guide

Getting the books Motherboard User Guide now is not type of inspiring means. You could not lonely going taking into consideration book growth or library or borrowing from your associates to way in them. This is an unquestionably simple means to specifically get lead by on-line. This online declaration Motherboard User Guide can be one of the options to accompany you in the manner of having additional time.

It will not waste your time, bow to me, the e-book will no question aerate you other thing to read. Just invest little become old to retrieve this on-line revelation Motherboard User Guide as with ease as evaluation them wherever you are now.

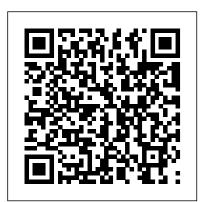

Motherboard User Guide

Motherboard manual - Dell Community How to Reset your Password in Windows 10 (00:02:14) Learn how to reset the account password for your Windows 10 based computer. In this guide learn how to reset your Microsoft Account password, or reset your password from a local administrator account. Closed captions available in many languages.

All Motherboards - Motherboard Specifications On MotherboardDB Steps 1. Carefully search both sides of the motherboard for the manufacturer name and model number of the board. 2. Write down the manufacturer and model number exactly as shown on the motherboard. 3. Use Google (or your favorite search engine) to search for the motherboard documentation. For best ... TUF B365M-PLUS GAMING (WI-FI) Manual | Motherboards | ASUS USA

TUF GAMING B365M-Plus Gaming (Wi-Fi) features advanced technologies, Rich lighting effects (RGB LED\Addressable LED header\AURA SYNC), Lighting-fast storage speed is elevated by dual M.2 (up to 32Gb/s) support, Audio codec ALC 1200 with better SNR spec,

## CFX.

Motherboard User's Guide - ChannelProReviews

To find out exactly which motherboard is installed in your computer, use the following steps: Make sure the Windows desktop is showing. Press CTRL + ALT + S. An HP Support Information window opens. With the Support Information window open, press CTRL + SHIFT + S. Another HP Support Information window opens. Support for Inspiron One 2020 | Documentation | Dell US

Welcome to the MSI Global official site. We are the top Gaming gear provider.

MSI Motherboard Manual Downloads -MotherboardUserManuals.com

Keep this user guide for future reference. Keep this motherboard away from humidity. Make sure that your electrical outlet provides the same voltage as is indicated on the PSU, before connecting the PSU to the electrical outlet. Place the power cord such a way that people can not step on it. Do not place anything over the power cord.

MSI Computers Motherboards Users Manual - CARiD.com

Understanding Motherboard Anatomy For Beginners

How do you read a schematic? My loaded answer to a loaded question! What is Oribos Exchange? - Auction House on Browser Beginners Guide to Motherboards Motherboard Picking/Installation 6 Steady Solo Farms That Give 70,000-100,000 Gold Per Hour | Shadowlands Goldmaking Guide HOW TO USE YOUR NEW MACBOOK: tips for using MacOS for beginners HP Elitebook 8470p taking apart tear down guide disassembly motherboard replacement repair Desktop Motherboard Chip Level repairing notes in hindi step by step. Whats App: +91 9811654676 How to Write an Instruction Manual in a Nutshell How to Download Schematics Using Motherboard PN

MacBook Pro Basics - Mac Beginner's Guide - New to Mac Manual -Macbook Pro manual GAME CHANGING Mac Tips, Settings \u0026 Apps (How I Setup A New Mac) First 12 Things I Do to Setup a MacBook: Apps, Settings \u0026 Tips My Honest Review of the 13\" Apple MacBook Pro Components Of The Motherboards: Guide to the A+ Certification Exam (03:02) Motherboard VRMs As Fast As Possible Learn the Mac In Under An Hour (See Notes for Updated Class) 25 macOS Tips \u0026 Tricks You Need

#### to Know!

UNBOXING AND CUSTOMIZING MY NEW MACBOOK PRO 2020 13\" | Tips \u0026 Tricks to Customize Your MacBook!

New to Mac - Mojave Edition \*\*\* FULL CLASS

 See How a CPU Worldsow To Get \u0026 Download Schematics Diagram For Laptop/Desktop motherboard, LED Monitor, Mobile. Gateman \$10 Installation user manual \u0026 instructions \u0026 guide book English Got A New Chromebook? 10 Things You Need To Know Use of Diagnostic ) Debug Card Error Code, Desktop Motherboard Repair Card( With Diagnostic card Mac Tutorial for Beginners - Switching from Windows to macOS How to diagnose a laptop motherboard - motherboards repair lesson 11 User Guide Writing Tips Switching from Windows to Mac: Everything You Need to Know (Complete Guide) How to Find Documentation for Your Motherboard Online: 7 Steps ROG Crosshair VIII Hero. AMD X570 ATX gaming motherboard with PCIe 4.0, 16 power stages, OptiMem III, 2.5 Gbps LAN, USB 3.2, SATA, M.2, and Aura Sync RGB lighting

User Guide EVGA X79 Motherboard - Official Website 4-Pin Fan Headers: Release Year: Go To Advanced Search MotherboardUserManuals.com | free motherboard manual downloads

5520 Chipset Motherboards. Support Manual for EVGA Classified SR-2 (270-WS-W555) - visual guide; Z390 Chipset Motherboards. Support Manual for EVGA Z390 FTW (123-CS-E397) Support Manual for EVGA Z390 Dark (131-CS-E399) X299 Chipset Motherboards. Support Manual for EVGA X299 Micro (131-SX-E295) Support Manual for EVGA X299 Micro ATX 2 (121-SX-E296)

ROG Crosshair VIII Hero | ROG Crosshair | Gaming ...

Re: Motherboard manual I'm looking for information about the connections on the motherboard for a Dell Inspiron 4500. The reasos I ask is because there is a piece of equipment I have aguired in the lab I work in that needs to be connected to the USB connects on the motherboard and I would like to connect it where my front USB ports connect.

MSI Motherboard User Manuals Download | ManualsLib Congratulations on your purchase of this new motherboard. This user's guide provides information on the installation and setup procedures for your new motherboard. Chapter 1: Specifications lists the standard features and technical Ensure correct spelling and spacing - Examples: "paper jam" Use specification s of the motherboard. You can find the motherboard layout in Chapter 2: Connectors and Jumpers.

# **Understanding Motherboard Anatomy For Beginners**

How do you read a schematic? My loaded answer to a loaded question! What is Oribos Exchange? - Auction House on Browser Beginners Guide to Motherboards Motherboard Picking/Installation 6 Steady Solo Before installing the motherboard, install the I/O shield from the inside Farms That Give 70,000-100,000 Gold Per Hour | Shadowlands Goldmaking Guide HOW TO USE YOUR NEW MACBOOK: tips for using MacOS for beginners HP Elitebook 8470p taking apart tear down guide disassembly motherboard replacement repair Desktop Motherboard Chip Level repairing notes in hindi step by step. Whats App: +91 9811654676 How to Write an Instruction Manual in a Nutshell How to Download Schematics Using Motherboard PN MacBook Pro Basics - Mac Beginner's Guide - New to Mac Manual -Macbook Pro manual GAME CHANGING Mac Tips, Settings \u0026 Apps (How I Setup A New Mac) First 12 Things I Do to Setup a MacBook: Apps, Settings \u0026 Tips My Honest Review of the 13\" Apple MacBook Pro Components Of The Motherboards: Guide to the A+ Certification Exam (03:02) Motherboard VRMs As Fast As Possible Learn the Mac In Under An Hour (See Notes for Updated Class) 25 macOS Tips \u0026 Tricks You Need to Know!

UNBOXING AND CUSTOMIZING MY NEW MACBOOK PRO 2020 13\" | Tips \u0026 Tricks to Customize Your MacBook!

New to Mac - Mojave Edition \*\*\* FULL CLASS

- See How a CPU Worksow To Get \u0026 Download Schematics Diagram For Laptop/Desktop motherboard, LED Monitor, Mobile. Gateman \$10 Installation user manual \u0026 instructions \u0026 guide book English Got A New Chromebook? 10 Things You Need To Know ) Debug Card Error Code. Use of Diagnostic Card( Desktop Motherboard Repair With Diagnostic card Mac Tutorial for Beginners - Switching from Windows to macOS How to diagnose a laptop motherboard - motherboards repair lesson 11 User Guide Writing Tips Switching from Windows to Mac: Everything You Need to Know (Complete Guide)

We provide free PDF manual downloads for several leading Motherboard manufacturers, including: ASRock, Asus, Biostar, EVGA, Foxconn, Gigabyte, HP, Intel, MSI, Via, --- VIEW ALL --- Most Popular Manuals. ASRock A780FullHD Quick Installation Guide ASRock 2Core1066-2.13G Quick Installation Guide. ROG Strix X570-E Gaming | ROG Strix | Gaming Motherboards ... Download 1988 Asus Motherboard PDF manuals. User manuals, Asus Motherboard Operating guides and Service manuals.

**EVGA - Support - Product Manuals** 

Specifications for the Odense motherboard. Tips for better search results. product model name: - Examples: laserjet pro p1102, DeskJet 2130 For

HP products a product number. Examples:

HP and Compaq Desktop PCs - motherboard specifications ...

The motherboard kit comes with an I/O shield that is used to block radio frequency transmissions, protects internal components from dust and foreign objects, and promotes correct airflow within the chassis. of the chassis.

## Motherboards B450 TOMAHAWK - MSI Global

Download manuals for 353 MSI motherboard models including operating instuctions, user manuals and product guides. Download free motherboard PDF manuals for top brands. No accounts or sign ups necessary!

Asus Motherboard User Manuals Download | ManualsLib ASUS doesn 't just offer the best motherboards for gaming, we also have a full line of workstation motherboards that ensure productivity through performance.

Best Motherboards for Gaming & Workstation Motherboards ... Download 1404 MSI Motherboard PDF manuals. User manuals, MSI Motherboard Operating guides and Service manuals.